# Rajasthan schools' Computer Department

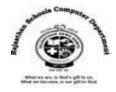

STd.: 7 chapter 8

HTML – Creating web page

# **Textual exercises**

### A) Choose the correct answer.

| 1. | Th                                                                                                    | e tag that describe | vebpage is  |              |  |
|----|----------------------------------------------------------------------------------------------------|---------------------|-------------|--------------|--|
|    | a.                                                                                                    | Head tag            | b. Body tag | c. Title Tag |  |
| 2. | . The text inside the <title> tag is displayed on the&lt;/td&gt;&lt;/tr&gt;&lt;tr&gt;&lt;td&gt;&lt;/td&gt;&lt;td&gt;a.&lt;/td&gt;&lt;td&gt;Menu bat&lt;/td&gt;&lt;td&gt;b. &lt;u&gt;Title bar&lt;/u&gt;&lt;/td&gt;&lt;td&gt;c. Status bar&lt;/td&gt;&lt;/tr&gt;&lt;tr&gt;&lt;td&gt;3.&lt;/td&gt;&lt;td colspan=5&gt;s. The tag used for starting a new line is&lt;/td&gt;&lt;/tr&gt;&lt;tr&gt;&lt;td&gt;&lt;/td&gt;&lt;td&gt;a.&lt;/td&gt;&lt;td&gt;&lt;u&gt;&lt;br&gt;&lt;/u&gt;&lt;/td&gt;&lt;td&gt;b. &lt;hr&gt;&lt;/td&gt;&lt;td&gt;c. &lt;mr&gt;&lt;/td&gt;&lt;/tr&gt;&lt;tr&gt;&lt;td&gt;4.&lt;/td&gt;&lt;td&gt;&lt;/td&gt;&lt;td&gt;rule or li&lt;/td&gt;&lt;td&gt;ne is used to separate&lt;/td&gt;&lt;td&gt;different sections of our webpage.&lt;/td&gt;&lt;/tr&gt;&lt;tr&gt;&lt;td&gt;&lt;/td&gt;&lt;td&gt;a.&lt;/td&gt;&lt;td&gt;Slanting&lt;/td&gt;&lt;td&gt;b. Vertical&lt;/td&gt;&lt;td&gt;c. &lt;u&gt;Horizontal&lt;/u&gt;&lt;/td&gt;&lt;/tr&gt;&lt;tr&gt;&lt;td&gt;5.&lt;/td&gt;&lt;td&gt;&lt;/td&gt;&lt;td&gt;style tags sp&lt;/td&gt;&lt;td&gt;ecify a particular font&lt;/td&gt;&lt;td&gt;change that is interpreted strictly by all browsers.&lt;/td&gt;&lt;/tr&gt;&lt;tr&gt;&lt;td&gt;&lt;/td&gt;&lt;td&gt;a.&lt;/td&gt;&lt;td&gt;&lt;b&gt;Physical&lt;/b&gt;&lt;/td&gt;&lt;td&gt;b. Logical&lt;/td&gt;&lt;td&gt;c. Conceptual&lt;/td&gt;&lt;/tr&gt;&lt;/tbody&gt;&lt;/table&gt;</title> |                     |             |              |  |

# B) V

| Write True / False of the following statements.                                      |     |
|--------------------------------------------------------------------------------------|-----|
| 1. Body tags are used to give the page title.                                        | [F] |
| 2. The text you enter in the comment will appear when readers view the web page.     | [F] |
| 3. Marquee tag is used for scrolling text or image displayed on the webpage.         | [T] |
| 4. Font size 1 creates the smallest text while font size 7 creates the largest text. | [T] |
| 5. There are 13 colors in HTML, which you can also specify by name.                  | [F] |

#### C) Fill in the blanks.

- 1. The **doctype** declaration at the beginning of webpage specifies HTML5 document.
- 2. **<br/>br>** tag is used to add a line break if needed by the browser.
- 3. To add background color to the webpage, **bgcolor** attribute is used in body tag.
- 4. **color** attribute works with the font tag to change text to any color.
- 5. <h1> tag defines the largest heading, and <h6> defines the smallest heading.
- 6. **comment** can be added to web page to write notes meant for you.

# D) Define the following HTML tags and write their syntax.

1. Font tag: - it is used to change the appearance of our text along with the FACE, COLOR and SIZE attributes.

Syntax: - <font face="Arial" color="blue" size="7">

2. **Subscript Tag**: Subscript specifies that the enclosed text should be displayed as a smaller front as compared to the rest of the text. It appears slightly below the normal text.

Syntax :- <sub>

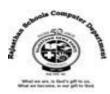

- 3. Superscript Tag :- Subscript specifies that the enclosed text should be displayed as a smaller front as compared to the rest of the text. It appears slightly above the normal text. Syntax :- <sub>
- 4. **Heading Tag**: We use heading tags to define heading in the web page. Headings are used to separate text or add new topics to the web page. Syntax: <h1> to <h6>
- 5. Marquee tag:- The <marquee> tag in HTML is used for scrolling piece of text displayed either horizontally across or vertically down our website page depending on the settings. Syntax :- <marquee>

# E. Differentiate Between the Physical Style and Logical style formatting.

- 1. **Physical Style Formatting**:- It specifies a particular font change that is interpreted strictly by all browsers. Ex. To ensure that text appears in bold font, we should enclose it between a start <b> and </b> tag.
- 2. **Logical style formatting**: They allow a browser to interpret the tag based on browser settings, relative to other text on a webpage. Ex. <h2> heading tag indicates that the heading text should be larger than the regular text but smaller that text formatted using an <h1> heading tag.

#### Answer in one word :-

1) Which is a computer language used to create web pages?

Ans. HTML

2) What means data about data?

Ans. Metadata

3) Which tag including paragraphs, lists, tables, images, canvases and video?

Ans. <body>

4) Which tag include a page description, author, copyright, information, keywords and extra descriptive information that does not appear in the browser window?

Ans. Metadata tag

5) <meta> tag is define in which section of the HTML document?

Ans. Header or <head> section

6) Which can be added to webpage to write notes meant for user in HTML?

Ans. Comment

7) What is the full form of nbsp?

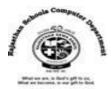

8) Which code is used to insert a blank space within a line of text to indent or add emphasis to your text?

Ans. &nbsp

9) Which tag is used to add a horizontal rule or line across your webpage to separate different sections of information?

Ans. <hr>>

10) Which are the attributes of <hr> tag?

Ans. Size, color and width

11) Which tag specifies that the enclosed text should be displayed with a horizontal line striking through the text?

Ans. <strike> tag

12) Which tag specifies that the text should be rendered in fixed-width typewriter font?

Ans. <tt>

13) What are used to set off paragraphs of text or different sections of a page?

Ans. Headings

14) Which tag is used o appears the text slightly above the normal text?

Ans. <sup> ....</sup>

15) Which tag is used o appears the text slightly below the normal text?

Ans. <sub> ....</sub>

16) Tags fall into how many categories?

Ans. 2:- Logical style and Physical style

17) Which tags allow a browser to interpret the tag based on browser settings, relative to other text on a web page?

Ans. Logical style

18) Which tags specify a particular font change that is interpreted strictly by all browsers?

Ans. Physical style